Puntaje total: 65 puntos Tiempo disponible: 4:00 horas

**Ejercicio 1** (Total 6 puntos: hasta -1 punto por respuesta incorrecta)

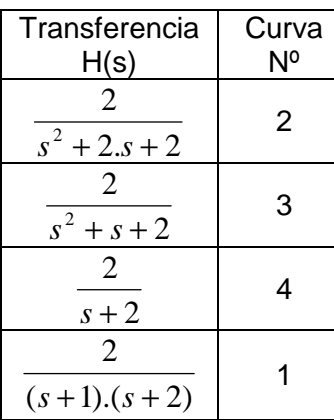

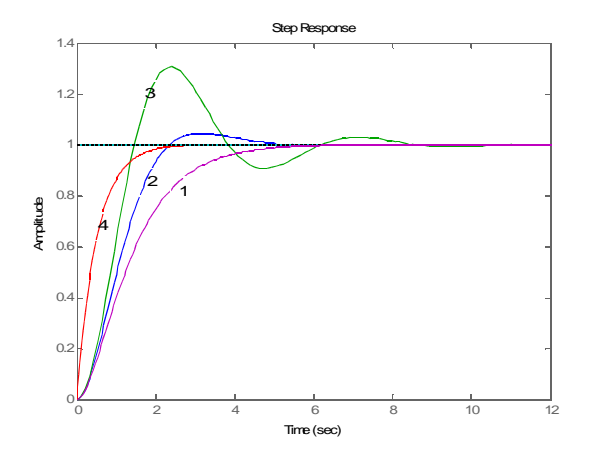

**Ejercicio 2** (4 puntos si correcta; -1 punto si incorrecta)

Respuesta correcta **b)** 

# **Ejercicio 3** (12 puntos)

1) La fuerza aplicada al émbolo por la diferencia de presión y su relación con la aceleración de la masa es  $F = A\Delta P = M.\ddot{y}$ 

Por semejanza de triángulos se tiene que 1 1  $\frac{l}{1}$   $l-l$  $x_1 - x$ *l*  $x - y$ −  $\frac{-y}{\lambda} = \frac{x_1 - x}{\lambda}$ , de donde

$$
x_1 = x + \frac{l - l_1}{l_1} (x - y) = \frac{l}{l_1} x + \left(1 - \frac{l}{l_1}\right) y
$$

Operando en Laplace  $s.\Delta P(s) = k_3 \cdot |k_1| \frac{1}{l} x(s) + |1-\frac{1}{l} y(s)| - k_2 \cdot \Delta P(s) | - k_4 \cdot s \cdot y(s)$ 1  $\sqrt{1}$  $\frac{1}{3}$ ,  $k_1$ ,  $\frac{1}{4}$ ,  $x(s)$  +  $1-\frac{1}{4}$ ,  $y(s)$   $-k_2$ ,  $\Delta P(s)$   $-k_4$ ,  $s$ ,  $y(s)$ *l*  $x(s) + \left(1 - \frac{l}{l}\right)$ *l*  $\sum_{s}$   $P(s) = k_3 \cdot k_1 \cdot \left( \frac{l}{s} \cdot x(s) + \left( 1 - \frac{l}{s} \right) y(s) \right) - k_2 \cdot \Delta P(s)$  $\overline{\phantom{a}}$  $\overline{\phantom{a}}$ 」 1 L  $\mathbf{r}$ L Г  $-k_2.\Delta$ J  $\backslash$  $\overline{\phantom{a}}$  $\setminus$ ſ  $\overline{\phantom{a}}$ J  $\backslash$  $\overline{\phantom{a}}$ l ſ  $\Delta P(s) = k_3 |k_1| - x(s) + 1 - 1 - 1$ <br> $y(s) - k_2 \Delta P(s) - k_4 s y(s)$  queda

$$
(s + k_2.k_3)\Delta P(s) = k_3.k_1.\frac{l}{l_1}.x(s) + \left(k_3.k_1.\frac{l}{l_1}\right) - k_4.s.\frac{s}{l_2}.y(s)
$$

Por lo que 
$$
M.s^2.(s + k_2.k_3.)y(s) = A.k_3.k_1.\frac{l}{l_1}.x(s) + A\left(k_3.k_1\left(1 - \frac{l}{l_1}\right) - k_4.s\right.)y(s), y \text{ la}
$$

\ntransferencia resulta ser:

\n
$$
\frac{y}{x}(s) = \frac{\frac{A.k_3.k_1}{M}.\frac{l}{l_1}}{s^3 + k_2.k_3.s^2 + \frac{A}{M}.k_4.s + \frac{A}{M}.k_3.k_1\left(\frac{l}{l_1} - 1\right)}
$$

2) Con los valores numéricos, la transferencia queda:  $\frac{y}{z}(s)$  = *x y*

$$
=\frac{l_1}{s^3 + s^2 + 5s + 10\left(\frac{1}{l_1} - 1\right)}
$$

10

La Tabla para el criterio de Routh-Hurwitz correspondiente es:

$$
s^{3} = 1 - 5
$$
  
\n
$$
s^{2} = 1 - 10\left(\frac{1}{l_{1}}\right)
$$
  
\n
$$
s^{1} = 15 - 10\left(\frac{1}{l_{1}}\right)
$$
  
\n
$$
s^{0} = 10\left(\frac{1}{l_{1}} - 1\right)
$$

Para que el sistema sea estable, se debe cumplir simultáneamente que

$$
15 - 10\left(\frac{1}{l_1}\right) > 0 \quad \Rightarrow \quad l_1 > \frac{2}{3}
$$
\n
$$
10\left(\frac{1}{l_1} - 1\right) > 0 \quad \Rightarrow \quad l_1 < 1
$$

Entonces el sistema es estable si y sólo si  $\frac{1}{2} < l_1 < 1$ 

3  $\frac{2}{3} < l_1 < 1$ 

3) Se tiene respuesta escalón con oscilaciones de amplitud constante cuando se tiene un par de polos sobre el eje imaginario y el (los) otro(s) polos son estables. Eso ocurre cuando un par de raíces pasa de tener parte real positiva a negativa al cambiar <sup>1</sup> *l* (2 cambios de signo de diferencia).

Para este ejemplo, eso ocurre cuando 3  $l_1 = \frac{2}{3}$ 

Y los polos sobre el eje imaginario, quedan en  $s = \pm j$ ,  $|10| \frac{1}{20} - 1| = \pm j$ ,  $|10| \frac{1}{20} = \pm j \sqrt{5}$ 2  $1 = \pm j$ <sup>1</sup> 3 2  $s = \pm j$ .  $10 \cdot \frac{1}{2} - 1 = \pm j$ .  $10 \cdot \frac{1}{2} = \pm j$  $\overline{\phantom{a}}$  $\overline{\phantom{a}}$ J  $\backslash$  $\parallel$  $\mathbf{r}$ l ſ  $=\pm j$ ,  $|10| \frac{1}{2}$ 

La frecuencia de oscilación es  $\sqrt{5}$  rad/s, y el período es:  $\frac{2\pi}{5}=2.81$ 5  $\frac{2\pi}{\sqrt{2}}$  = 2,81 segundos

### **Ejercicio 4** (20 puntos)

$$
\begin{cases}\nv = R_a \cdot i_a + \varepsilon \\
\varepsilon = A \cdot \dot{\theta} \\
J \cdot \ddot{\theta} = \tau - K \cdot \theta\n\end{cases} \Rightarrow J \cdot \ddot{\theta} = A \left( \frac{v - A \cdot \dot{\theta}}{R_a} \right) - K \cdot \theta \Rightarrow \ddot{\theta} = \frac{A}{J \cdot R_a} \cdot v - \frac{A^2}{J \cdot R_a} \cdot \dot{\theta} - \frac{K}{J} \cdot \theta
$$

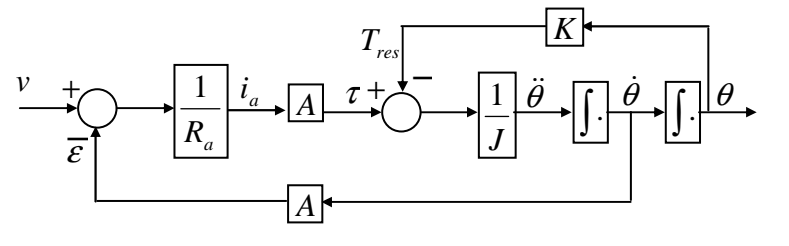

2) 
$$
\frac{\theta(s)}{V(s)} = \frac{\frac{A}{J.R_a}}{s^2 + \frac{A^2}{J.R_a} . s + \frac{K}{J}}
$$
  
3) 
$$
\begin{bmatrix} \dot{\theta} \\ \ddot{\theta} \end{bmatrix} = \begin{bmatrix} 0 & 1 \\ -\frac{K}{J} & -\frac{A^2}{J.R_a} \end{bmatrix} \begin{bmatrix} \theta \\ \dot{\theta} \end{bmatrix} + \begin{bmatrix} 0 \\ \frac{A}{J.R_a} \end{bmatrix} [v]
$$

$$
[\theta] = \begin{bmatrix} 1 & 0 \end{bmatrix} \begin{bmatrix} \theta \\ \dot{\theta} \end{bmatrix}
$$

4) Ganancia en régimen de continua:  $\frac{1}{\sqrt{2}} \cdot \frac{5}{\sqrt{2}} = \frac{1}{\sqrt{2}} = 0.5$ . . .  $=\frac{1}{\pi}$  =  $K$  *K*  $R_a$ *A K J J R A* Amortiguamiento crítico: *a*  $\sum_{n=1}^{n}$   $\sum_{n=1}^{n}$  *J R A* .  $2.\zeta \omega_n = 2.$ 2  $\zeta \omega_n = 2 \omega_n = \frac{1}{\lambda_n}$  y además *J*  $\omega_n^2 = \frac{K}{I}$ Si se agrega *R* en serie, *R' = R + Ra* y entonces  $a^j$   $\leq$   $J \cdot N_a$  $\mu_n - \omega_n$  –  $J(R + R_a)$  – 2 *J.R A*  $J(R+R)$ *A* . . 2 1  $(R + R_a)$  $2.\mathcal{E}'$ . 2 1  $\Lambda^2$ = +  $\zeta \cdot \omega_n = \omega_n =$ De donde  $R = 2.R_a - R_a = R_a$ 5) El nuevo valor asintótico es:  $\frac{1}{\sqrt{25}} = \frac{1}{2}$  $(R + R_a)$  2.K.  $=\frac{1}{2 \times 2}$  =  $+ R_a$ ) 2.K. $R_a$ *A*  $K(R+R)$ *A*

# **Ejercicio 5** (12 puntos)

1)  $\frac{1}{\pi}$ .  $\left( \frac{3}{2}$   $(r - y - y) = y \right)$  $rac{1}{T} \int \left( \sqrt[3]{r - y} - y \right) = y$   $rac{dy}{dt} = \frac{1}{T} \left[ \sqrt[3]{r - y} - y \right]$ *dt T*  $\frac{dy}{dx} = \frac{1}{\pi} \left[ \sqrt[3]{r-y} - y \right] \left[ T \frac{dy}{dx} + y \right] = \sqrt[3]{r-y}$ *dt*  $T \cdot \frac{dy}{dr} + y = \sqrt[3]{r - y}$ 2) Punto de operación para  $r = R = 2$ :  $E_2 = 0 \Rightarrow U = Y \Rightarrow \sqrt[3]{R} - U = U \Rightarrow U^3 + U - R = 0$  $U^3 + U - 2 = (U - 1)(U^2 + U + 2)$ La única solución real es *U* =1. Entonces, el punto de operación es:  $\overline{\mathcal{L}}$ ∤  $\int$ =  $= U = Y =$ 0 1 2 1 *E*  $E_1 = U = Y$ 

3) Linealización:

$$
r = R + \tilde{r} \; ; \; y = Y + \tilde{y} \; ; \; u = U + \tilde{u} = \sqrt[3]{E_1 + \tilde{e}_1} \approx \sqrt[3]{E_1} + \frac{1}{3} (E_1)^{-\frac{2}{3}} \tilde{e}_1 = 1 + \frac{1}{3} \tilde{e}_1 \; ; \; \tilde{u} = \frac{1}{3} \tilde{e}_1 \; ;
$$

$$
H(s) = \frac{\tilde{y}}{\tilde{r}} (s) = \frac{\frac{1}{3} \left( \frac{1}{Ts + 1} \right)}{1 + \frac{1}{3} \left( \frac{1}{Ts + 1} \right)} = \frac{1}{3Ts + 4}
$$

4) Respuesta en régimen:

Modelo no lineal

 $r = 2,8 \rightarrow y = \sqrt[3]{2,8-y}$  $y^3 + y - 2,8 = 0$ Tanteo soluciones:  $1,2$  $1,18$  $1,175$  1,176 1,1755  $1,1$  $y^{\infty}$ 2,823 2,797 2,802 2,7998 Γr  $2.43$ 2.928 Modelo lineal  $\tilde{r} = 0.8$   $\rightarrow$   $\tilde{y}_{\infty} = \lim_{s \to 0} s.H(s) \cdot \frac{0.8}{s} = \frac{0.8}{4} = 0.2$ 

Luego:  $y_{\infty} = Y + \tilde{y}_{\infty} = 1,2$ 

# Ejercicio 6

(11 puntos)

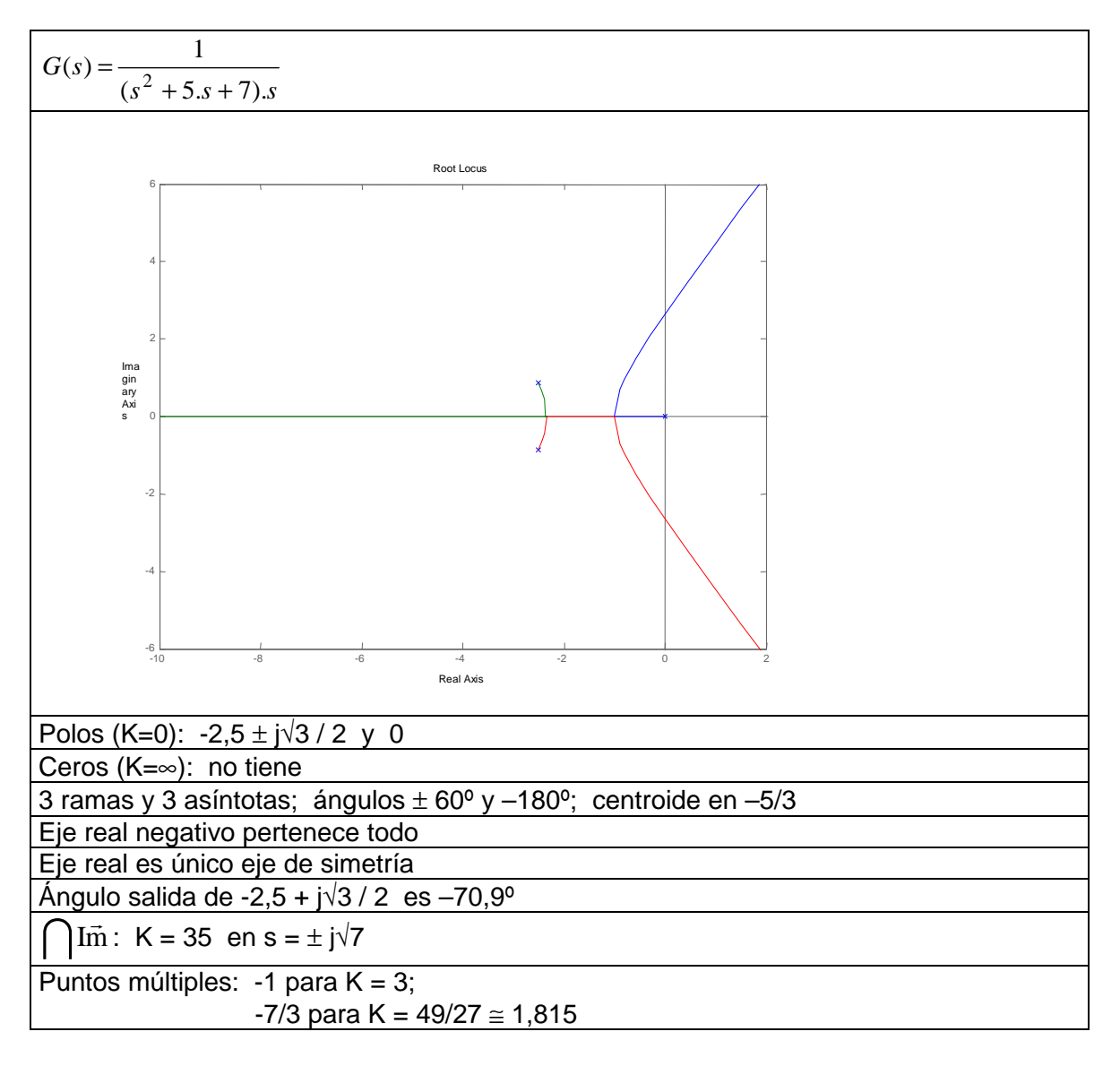

2) Puede. Existe un tramo donde todas las raíces son reales: 49/27 ≤ K ≤ 3

3) El error frente a rampa unitaria vale  $(s^2 + 5s + 7)$ *K*  $s^2 + 5s$  $K.S(S)$  **im**  $K$  $s \rightarrow 0$   $\qquad \qquad$   $\qquad \qquad$   $\qquad \q$ 7  $5.s. + 7$ lim 1  $\lim s.K.G(s)$ 1 0
<br> $\lim_{s\to 0} \frac{\pi}{s^2}$ =  $+ 5. s. +$ =  $\rightarrow 0$   $\qquad \qquad \qquad \qquad \prod_{s \rightarrow}$ 

Para que sea 0,001, K debe valer  $\frac{7}{2000}$  = 7000 0,001  $\frac{7}{204}$ 

Como el K límite de la estabilidad es 35, se concluye que no es posible.